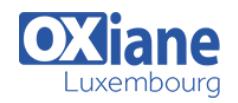

# **[Struts 2](https://www.oxiane.lu/formation/struts2/)**

Développer une application web Java EE avec Struts 2

La maintenabilité d'une application web est fortement améliorée avec l'intégration d'une architecture qui implémente le modèle MVC2. Il s'agit de distinguer trois couches logiques : la présentation, le contrôleur et le modèle.

Le framework open source Struts est aujourd'hui l'une des solutions éprouvées qui permet de mettre en place une telle architecture.

## **Détails**

- Code: JW-STR2
- Durée : 3 jours (21 heures )

### Public

- **Architectes**
- Chefs de projets
- Ingénieurs
- Pré-requis
	- Connaissances des fondamentaux Internet et HTML

#### **Objectifs**

- Connaître les principes du modèle MVC2
- Etre capable de développer une application MVC2 avec le framework Struts
- Maîtriser les bonnes pratiques de développement Struts
- Mettre en place l'internationalisation et la sécurité
- Connaître les bibliothèques et les outils graphiques associés à Struts.

## Programme

### **Introduction**

- Architecture n-tiers
- Architecture MVC2

#### L'architecture de Struts 2

- Application du MVC2
- Comparaison Struts 1 et Struts 2
- Les composants Vue, modèle, contrôleur
- Les fichiers de messages
- Méthodes d'implémentation
- Pattern DTO (Data Transfer Object)
- Assemblage de l'application : le fichier struts-config.xml.

#### Les balises Struts

- Rappels sur le fonctionnement des tags lib personnalisés de la JSTL
- Vue d'ensemble des balises Struts
- Comparaison avec la JSTL
- Les balises de contrôles, données, formulaires
- Les balises UI hors formulaires
- $\bullet$  OGNL

### **Eléments**

- Les actions
- Les vues (Result Types)
- Les « interceptors »
- Messages et internationalisation
- Convertisseurs de données
- $\bullet$  La validation

### **Configuration**

- Configuration: éléments, beans, constantes, packages, namespaces
- Inclure des configurations
- Configuration : intercepteurs, actions, résultats
- Les résultats globaux, dynamiques
- Passages de paramètres
- Configuration des exceptions
- Exemple de struts.xml

### Le plugin convention

- Les « Result »
	- Le chaînage
	- Les annotations
	- L'annotations @Result
	- L'annotations @Namespace
	- L'annotations @ExceptionMapping

#### Le mode « développement »

#### Le plugin AJAX

- L'objet XMLHttpRequest
- Le protocole HTTP pour AJAX
- Envoi d'informations
- Réception d'informations
- Struts 2 « Stream result Action »
- Struts 2 configuration de l'action
- Struts 2 et AJAX
- Les tags AJAX

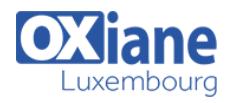

## Le plugin Spring

- Aperçu de Spring
- L'injection de dépendances
- L'injection selon Spring
- Les objets importants de Spring
- La fabrique de Bean
- Exemple de déclaration XML de beans
- Instancier ses beans

• Sruts 2 et Spring

## Introduction à la persistance des données

- Présentation de JPA
- Bases du mapping objet-relationnel
- Développer une entité
- Tester une entité
- Clé d'une entité
- Définition d'une requête

## Modalités

- Type d'action :Acquisition des connaissances
- Moyens de la formation :Formation présentielle 1 poste par stagiaire 1 vidéo projecteur Support de cours fourni à chaque stagiaire
- Modalités pédagogiques :Exposés Cas pratiques Synthèse
- Validation :Exercices de validation Attestation de stages